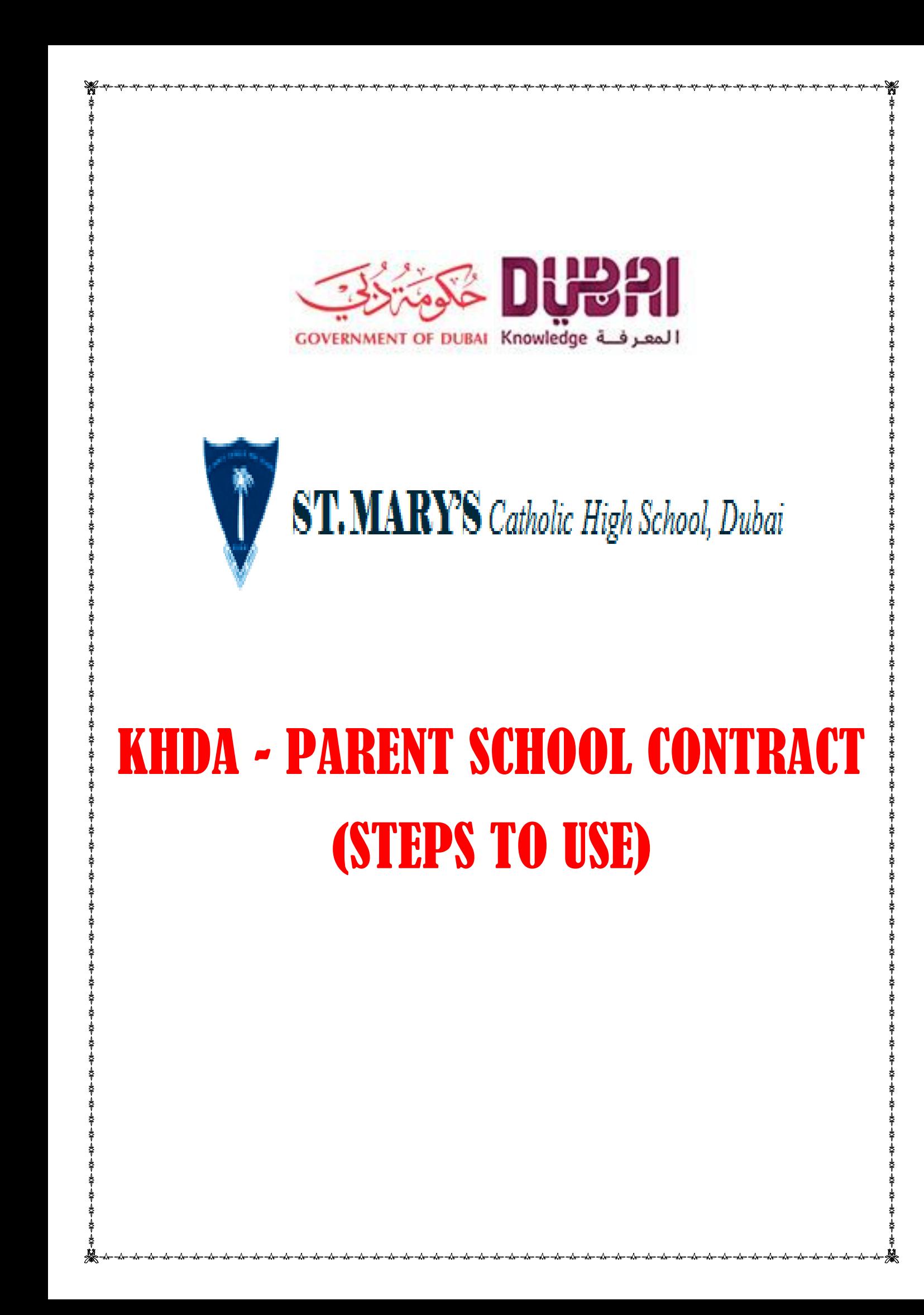

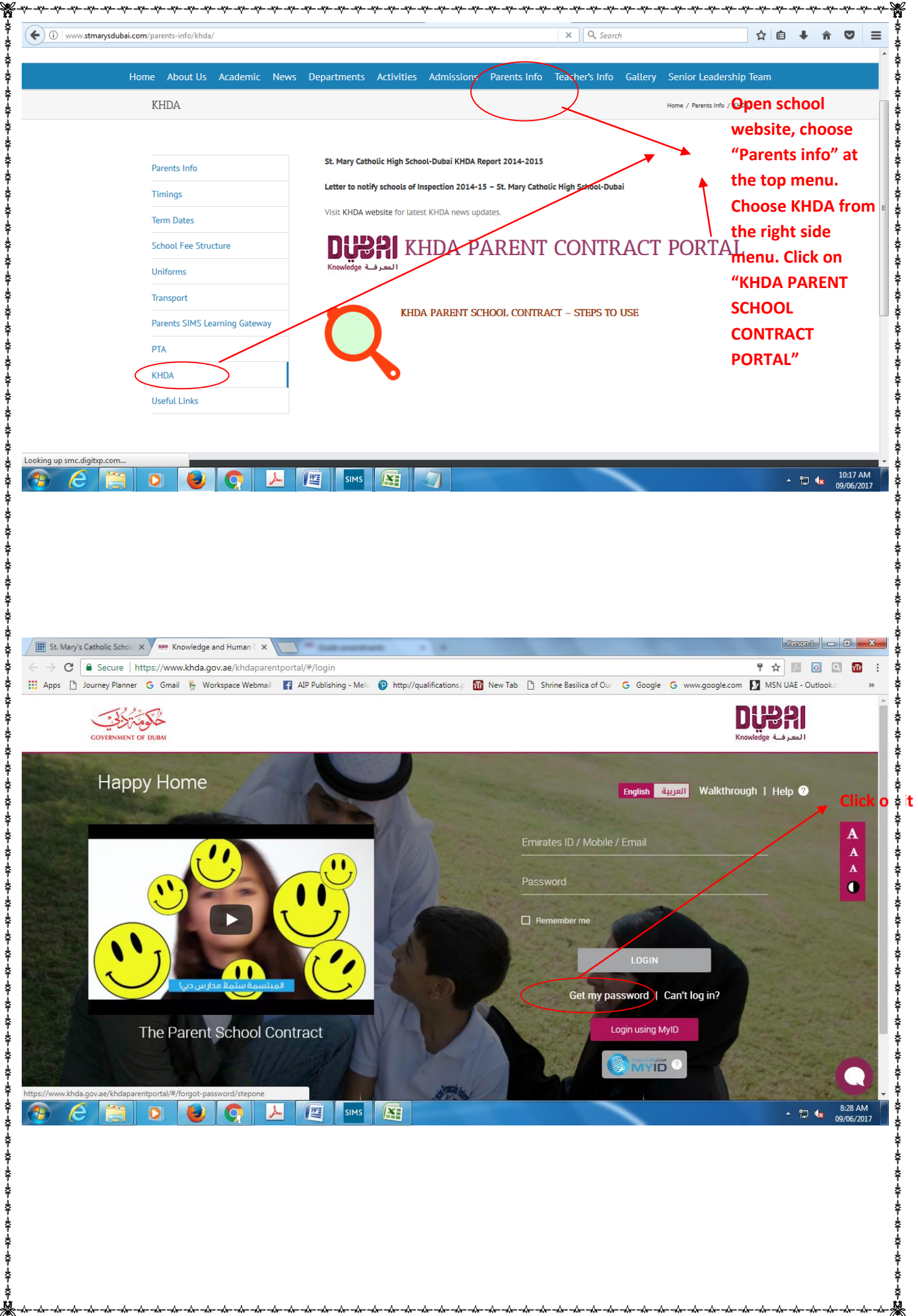

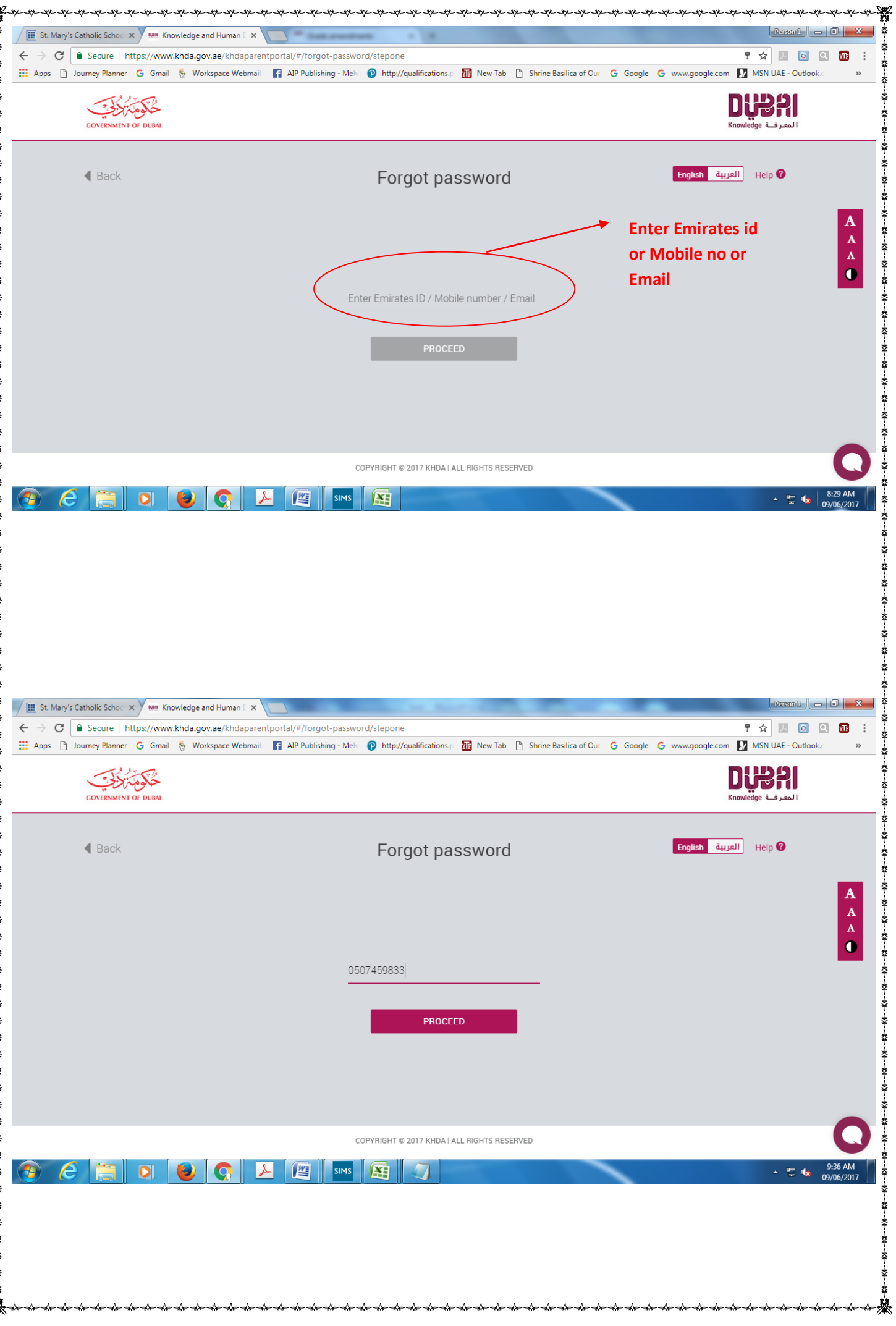

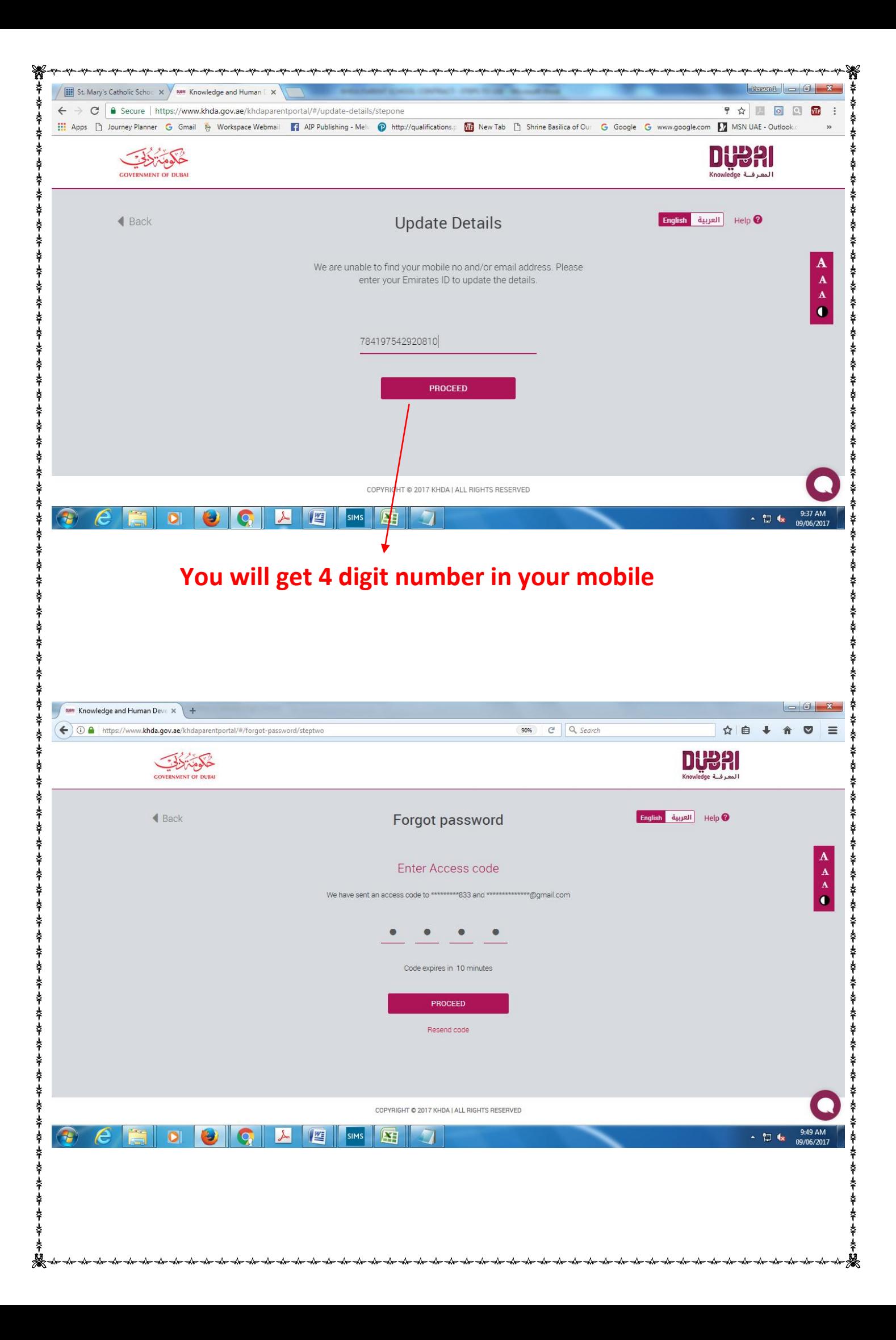

![](_page_4_Picture_32.jpeg)

å

![](_page_5_Picture_0.jpeg)

![](_page_6_Picture_8.jpeg)

![](_page_7_Picture_0.jpeg)

![](_page_8_Picture_0.jpeg)

![](_page_9_Picture_0.jpeg)

![](_page_10_Picture_67.jpeg)

⇟ ⇞ ś

♦ ♦ ≰ ₿ ♦ 寿节县节

\$ 辛干 赤山

♦

♦ ₿ ♦

ł

♦ 赤甲虫等

♦

₫ ♦ ≰ 养寿

![](_page_11_Picture_0.jpeg)